## Учебный план Первый год обучения

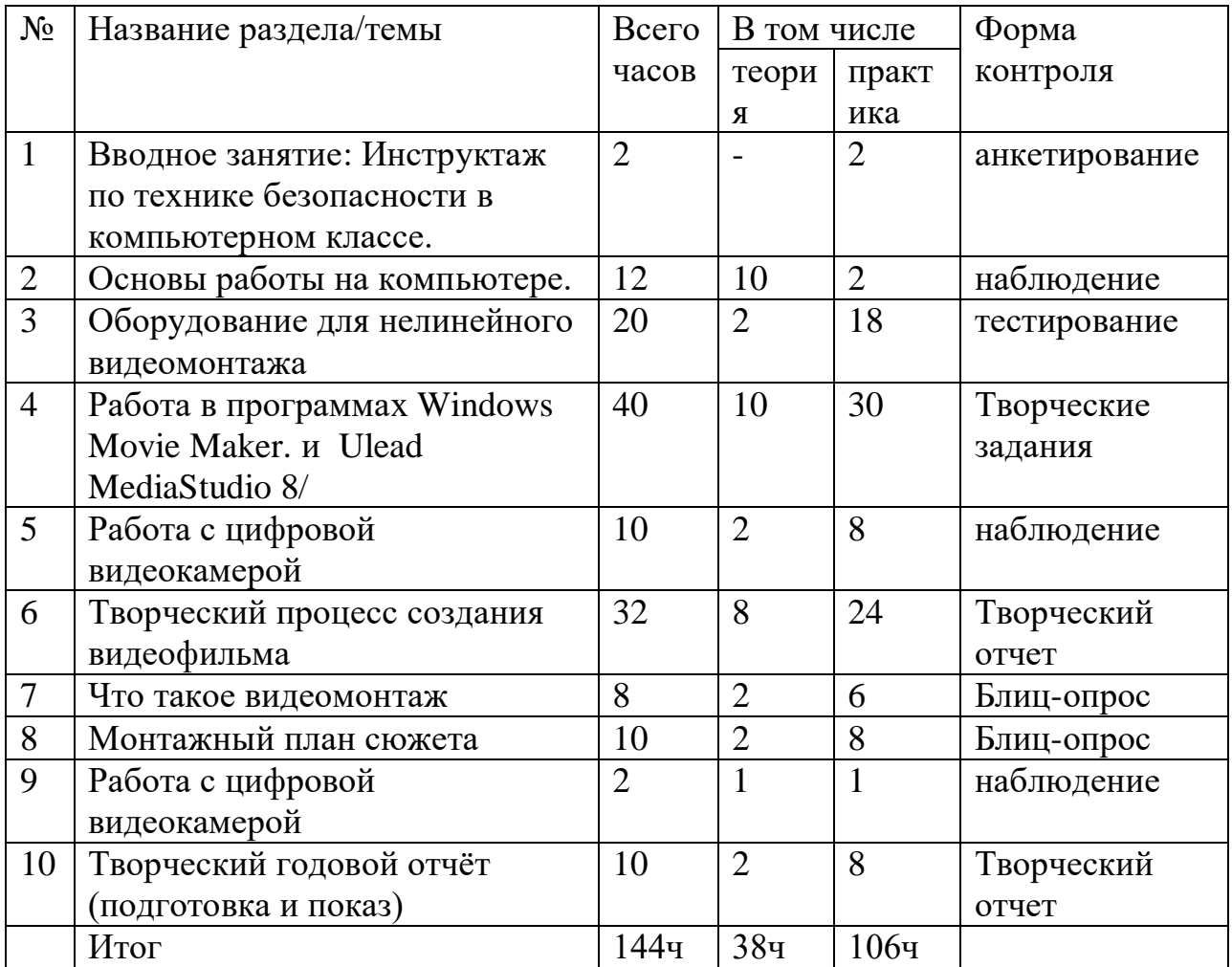

## Учебный план Второй год обучения

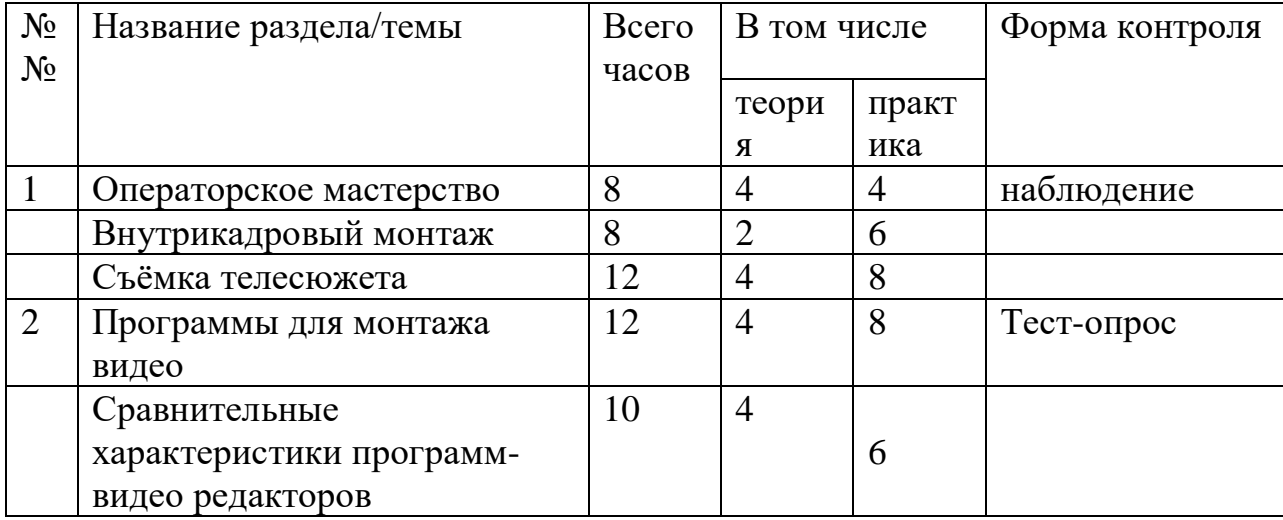

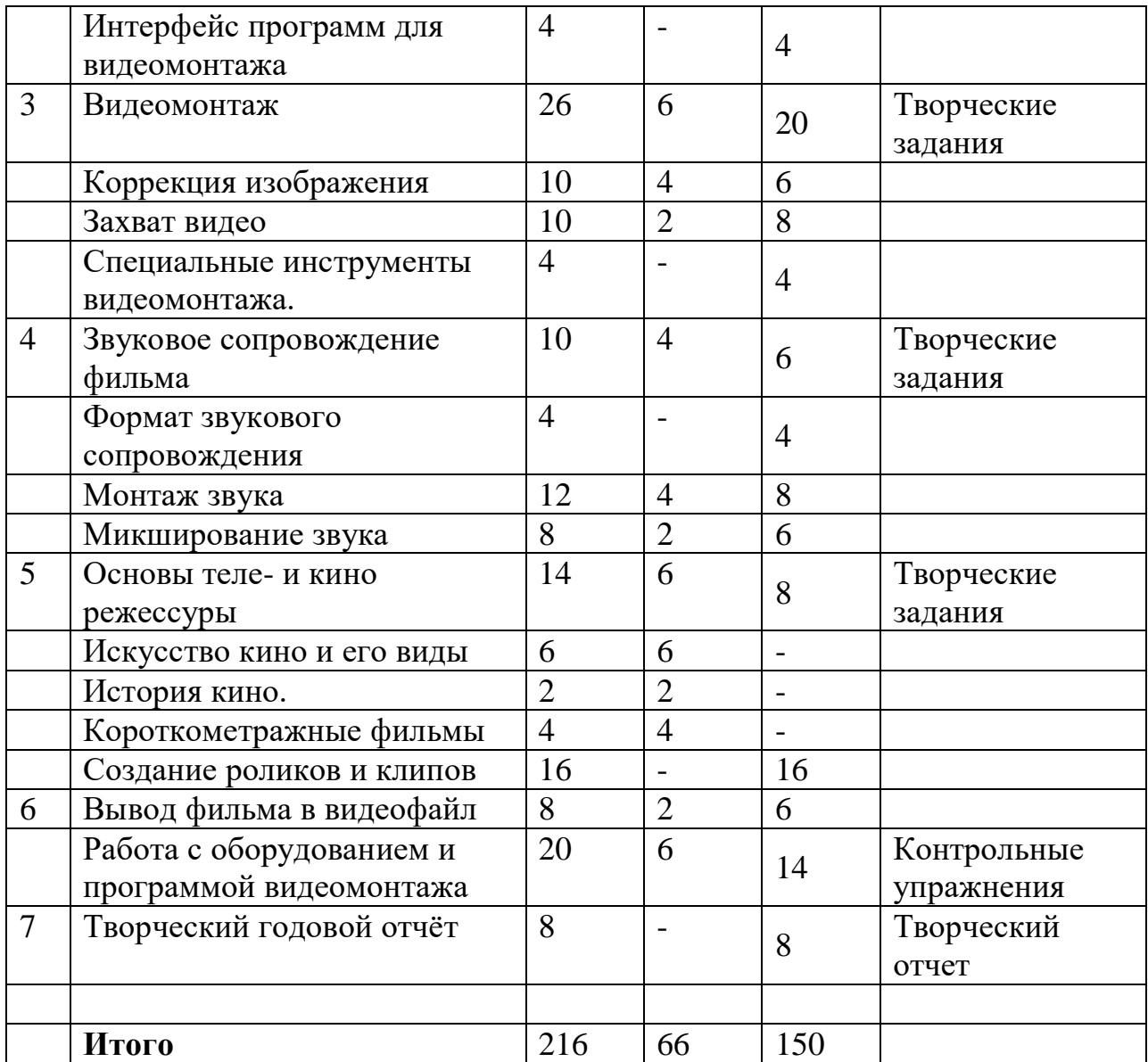